# **toRadians()**

This function converts an **angle** measured in **degrees** to an approximately equivalent angle measured in **radians**.

#### **Syntax**

toRadians(number) #Output: Number

### Examples

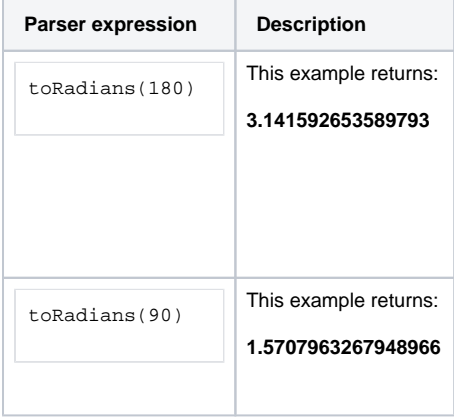

#### Additional information

Parameters used in this function

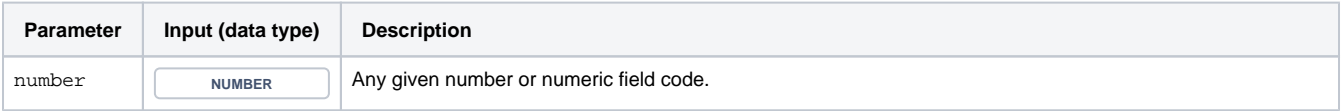

## **Output**

This function returns a NUMBER

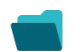

Use cases and examples

**Use case**

No content found.